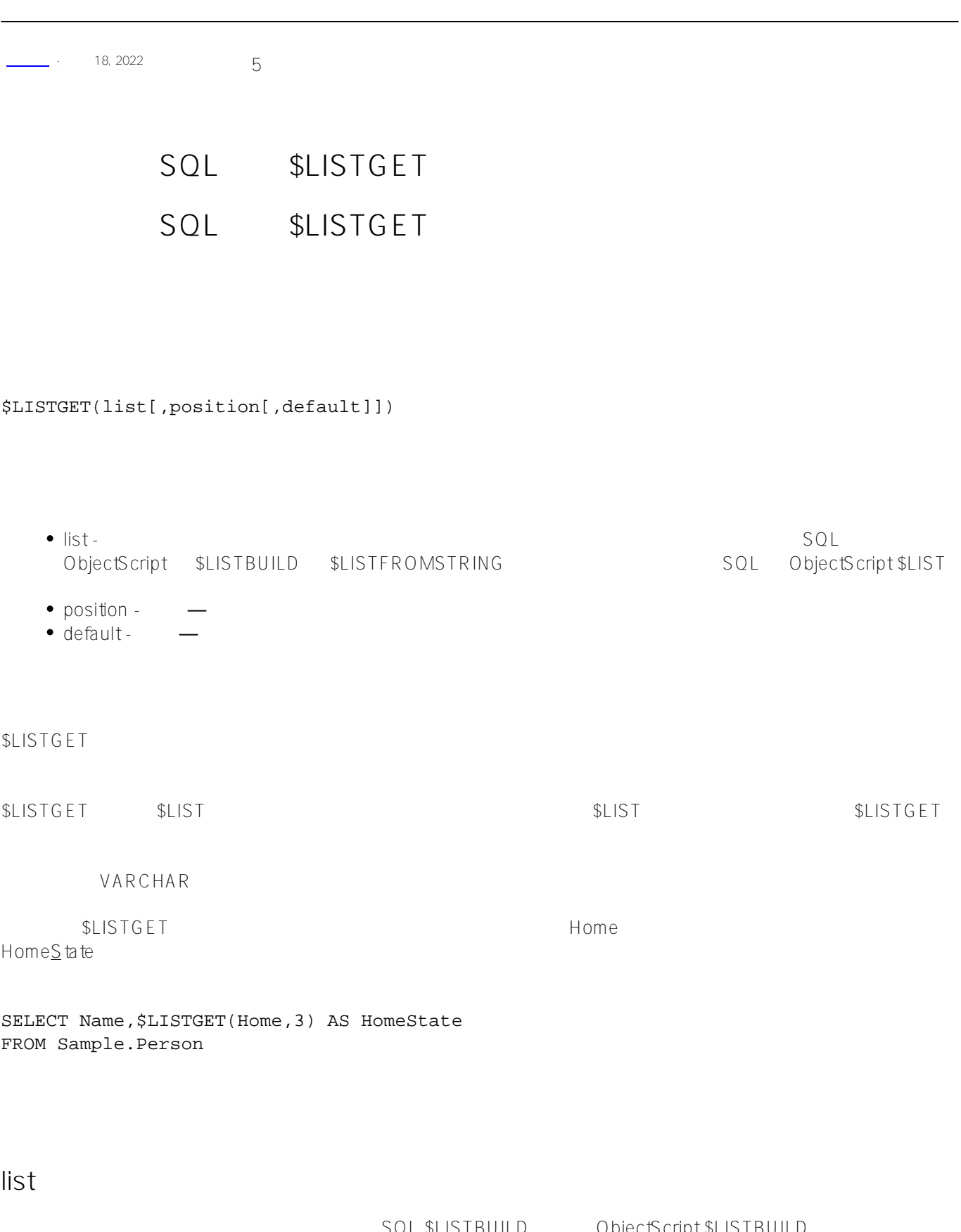

包含一个或多个元素的编码字符串。可以使用 SQL \$LISTBUILD 函数或 ObjectScript \$LISTBUILD 函数创建列表。可以使用 SQL \$LISTFROMSTRING 函数或 ObjectScript \$LISTFROMSTRING discript \$1.00 and SQL \$LIST and ObjectScript \$LIST and  $\overline{S}$  ObjectScript \$LIST

## **position**

 $\blacksquare$  to the contract of the contract of the position of the position  $\blacksquare$ 

 $-1$ 

## **default**

```
SQL $LISTGET "Red"
/// d ##class(PHA.TEST.SQLFunction).ListGet()
ClassMethod ListGet()
{
     s a = $lb("Red", "Blue", "Green")
     &sql(
        SELECT $LISTGET(:a), $LISTGET(:a, 1)
             INTO :b,:c)
    if SQLCODE != 0 {
         w !,"Error code;",SQLCODE 
     } else {
         w !,"The one-arg element returned is ",b
         w !,"The two-arg element returned is ",c 
     }
}
DHC-APP>d ##class(PHA.TEST.SQLFunction).ListGet()
The one-arg element returned is Red
The two-arg element returned is Red
         SQL $LISTGET "Green"
/// d ##class(PHA.TEST.SQLFunction).ListGet1()
ClassMethod ListGet1()
{
     s a = $lb("Red", "Blue", "Green")
     &sql(
        SELECT $LISTGET(:a, 3), $LISTGET(:a, -1)
             INTO :b,:c)
    if SQLCODE != 0 {
         w !,"Error code;",SQLCODE 
     } else {
         w !,"The third element is ",b
         w !,"The last element is ",c 
     }
}
DHC-APP>d ##class(PHA.TEST.SQLFunction).ListGet1()
The third element is Green
```

```
The last element is Green
        SQL $LISTGET
(?)/// d ##class(PHA.TEST.SQLFunction).ListGet2()
ClassMethod ListGet2()
{
   s a = $lb("Red", , "Green") &sql(
       SELECT $LISTGET(:a, 2, '?'), $LISTGET(:a, 2)
           INTO :b,:c)
   if SQLCODE != 0 {
        w !,"Error code;",SQLCODE 
    } else {
        w !,"The default value is ",b
        w !,"The no-default value is ",c 
    }
}
DHC-APP>d ##class(PHA.TEST.SQLFunction).ListGet2()
The default value is ?
The no-default value is
SQL $LISTGET" ERR"
/// d ##class(PHA.TEST.SQLFunction).ListGet3()
ClassMethod ListGet3()
{
    s a = $lb("Red", "Blue", "Green")
    &sql(
        SELECT $LISTGET(:a, 4), $LISTGET(:a, 4, 'ERR')
           INTO :b,:c)
   if SOLCODE != 0 {
        w !,"Error code;",SQLCODE 
    } else {
        w !,"The no-default 4th element is ",b
        w !,"The default for 4th element is ",c 
    }
}
DHC-APP>d ##class(PHA.TEST.SQLFunction).ListGet3()
The no-default 4th element is
The default for 4th element is ERR
        SQL $LISTGET
```
/// d ##class(PHA.TEST.SQLFunction).ListGet4()

```
ClassMethod ListGet4()
{
    s a = $lb("Red", "Blue", "Green")
    &sql(
        SELECT $LISTGET(:a, 0), $LISTGET(NULL)
           INTO :b,:c
   \lambdaif SOLCODE != 0 {
        w !,"Error code;",SQLCODE 
    } else {
       w !,"The zero element is ",b
        w !,"The NULL element is ",c 
    }
}
DHC-APP>d ##class(PHA.TEST.SQLFunction).ListGet4()
The zero element is
The NULL element is
                                    SQLCODE -400 $LISTGET
\mathsf{SQL}/// d ##class(PHA.TEST.SQLFunction).ListGet5()
ClassMethod ListGet5()
{
    &sql(
        SELECT $LISTGET('fred', 1, 'failsafe') INTO :b
   \lambdaif SQLCODE != 0 {
       w !,"Error code;",SQLCODE 
    } else {
       w !,"The non-list element is ",b ; Variable not set
    }
}
DHC-APP>d ##class(PHA.TEST.SQLFunction).ListGet5()
Error code;-400
   position -1, SQLCODE -400 $LISTGET
\mathsf{SQL}/// d ##class(PHA.TEST.SQLFunction).ListGet6()
ClassMethod ListGet6()
{
    s a = $lb("Red", "Blue", "Green")
```

```
 &sql(
         SELECT $LISTGET(:a ,-3, 'failsafe') INTO :c
     )
    if SQLCODE != 0 {
         w !,"Error code;",SQLCODE 
     } else {
        w !, "A neg-num position returns ", c ; Variable not set
     }
}
```

```
DHC-APP>d ##class(PHA.TEST.SQLFunction).ListGet6()
```

```
Error code;-400
```
position

```
/// d ##class(PHA.TEST.SQLFunction).ListGet7()
ClassMethod ListGet7()
{
     s a = $lb("Red", "Blue", "Green")
     &sql(
         SELECT $LISTGET(:a,'g','failsafe') INTO :c
     )
    if SQLCODE != 0 {
         w !,"Error code;",SQLCODE 
     } else {
         w !,"A nonnumeric position returns ",c 
     }
}
DHC-APP>d ##class(PHA.TEST.SQLFunction).ListGet7()
A nonnumeric position returns failsafe
```
[#SQL](https://cn.community.intersystems.com/tags/sql) [#Caché](https://cn.community.intersystems.com/tags/cach%C3%A9)

**URL:**

[https://cn.community.intersystems.com/post/%E7%AC%AC%E5%85%AB%E5%8D%81%E4%BA%94%E7%AB%](https://cn.community.intersystems.com/https://cn.community.intersystems.com/post/%E7%AC%AC%E5%85%AB%E5%8D%81%E4%BA%94%E7%AB%A0-sql%E5%87%BD%E6%95%B0-listget) [A0-sql%E5%87%BD%E6%95%B0-listget](https://cn.community.intersystems.com/https://cn.community.intersystems.com/post/%E7%AC%AC%E5%85%AB%E5%8D%81%E4%BA%94%E7%AB%A0-sql%E5%87%BD%E6%95%B0-listget)